Assessments, Homework, Lesson Plans, Videos, Games. Over a mill... https://actacademy.act.org/classes/473413/students

Velcome to @ OpenEd

Your ACT Academy class code is: **3VZTN** Sign on to academy.act.org or download the Common Core Quest app

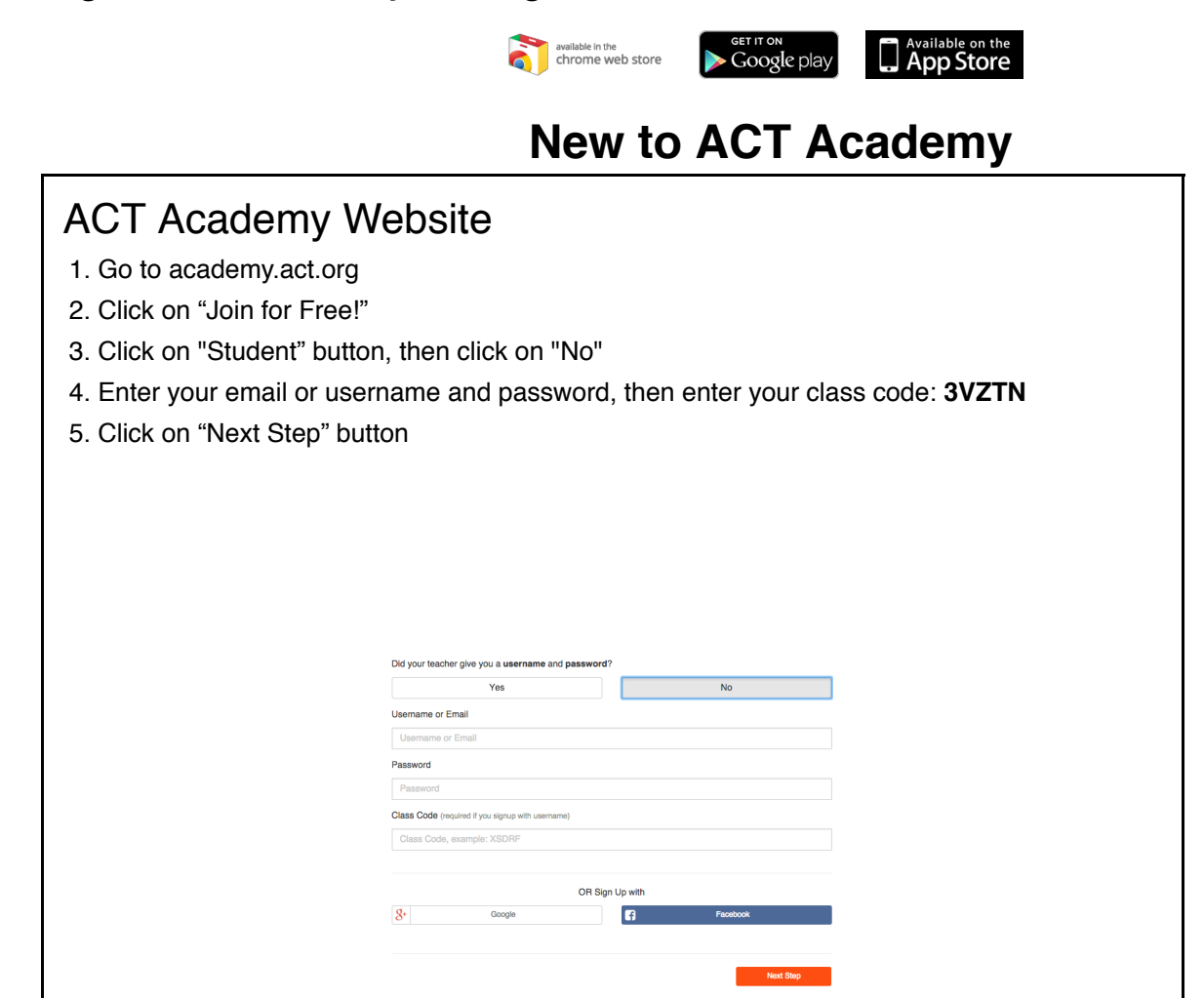